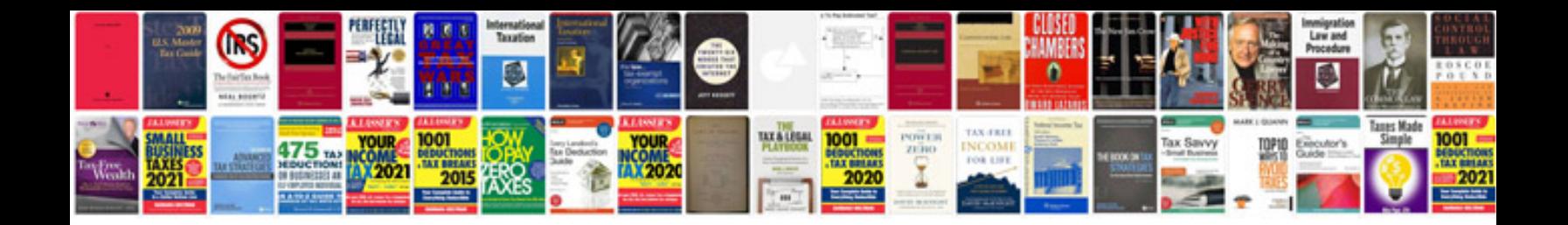

**Toyota hilux service manual**

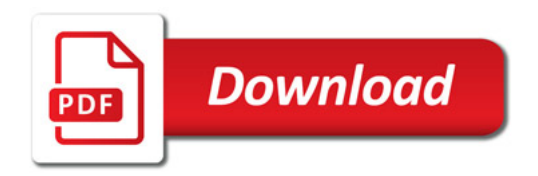

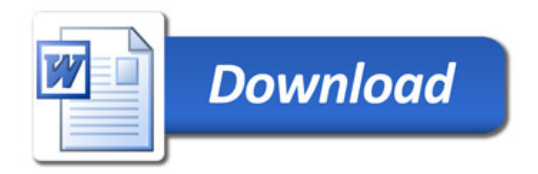